# **EPICS: CSS-Phoebus**

**Peter Bonneau** 2022-09

#### **EPICS Alarm System in Phoebus**

I am developing an EPICS alarm system based on CS-Studio Phoebus. Phoebus will be used for new EPICS system development and will replace [the existing Eclipse-based CS-Studio systems as detailed in my note DSG](https://www.jlab.org/div_dept/physics_division/dsg/notes/2021-37.pdf) Note 2021-37 and talk [DSG Talk 2021-17.](https://www.jlab.org/div_dept/physics_division/dsg/presentations2/CS_Studio_Phoebus_Development_P_Rossi_1_ma.pdf)

The Phoebus alarm system monitors process variables (PVs) from EPICS Input / Output Controllers (IOCs) for alarm conditions. I developed an host-based softIOC detailed in **[DSG Note 2022-06](https://www.jlab.org/div_dept/physics_division/dsg/notes/2022-06.pdf)** to perform an integrated alarm system software test of the development work I have accomplished.

I designed this softIOC to test my integrated alarm software components discussed in my software memos [2022-01](https://www.jlab.org/div_dept/physics_division/dsg/weekly_reports/monthly_notes/pb_2022-01.pdf), [2022-02](https://www.jlab.org/div_dept/physics_division/dsg/weekly_reports/monthly_notes/pb_2022-02.pdf), [2022-03,](https://www.jlab.org/div_dept/physics_division/dsg/weekly_reports/monthly_notes/pb_2022-03.pdf) and [2022-04.](https://www.jlab.org/div_dept/physics_division/dsg/weekly_reports/monthly_notes/pb_2022-04.pdf) Figure 2 shows the sections of alarm system code being tested by the softIOC I have designed and implemented. When the remaining sections of the Phoebus alarm system code shown in Figure 2 has been designed, debugged, and implemented, these code sections will also be tested by the alarm test system softIOC.

I developed tests to verify the proper operation of specific programs in the alarm system code. Using the EPICS IOC user interface I also developed (Figure 1), I used the process variable *IOC control* and the *PV Alarm Limits*  to generate the conditions needed for the tests.

**EPICS IOC User Interface** Display X Hall-C NPS soft oc-test-2 **PV Alarm Limits IOC Control** NPS-CZ-TEMP-1 NPS-CZ-CHILLER-TEMP-1 FIG.1. EPICS IOC User Interface12/7/2022 1 Detector Support Group

- **Developing CS-Studio Phoebus based controls, monitoring, and alarm system - to be implemented on Hall C detectors**
- **Testing the Phoebus integrated alarm code infrastructure**
- **Plan to develop a high PV signal count IOC for the Phoebus test station**

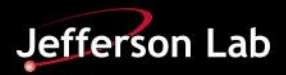

# **EPICS: CSS-Phoebus**

The Phoebus alarm test system user interface (Figure 3), combines both the EPICS IOC control with the displays for alarm summary, alarm hierarchical tree, unacknowledged alarms, and acknowledged alarms. I designed the combined displays to enable the user of the Phoebus alarm test system to see an overall response view of the alarm system while controlling the IOC PVs which generate the alarms.

I developed and implemented the alarm server monitoring program and the Kafka streaming message monitoring program for debugging and to allow the user of the test system to see the bidirectional data. The bidirectional data from the Kafka programs and the alarm server can not be read from any of the Phoebus programs directly. A Linux terminal window is used as the user interface for the alarm server monitoring program and the Kafka streaming message monitoring program. The synopsis for each of the alarm system tests is summarized in Table 1.

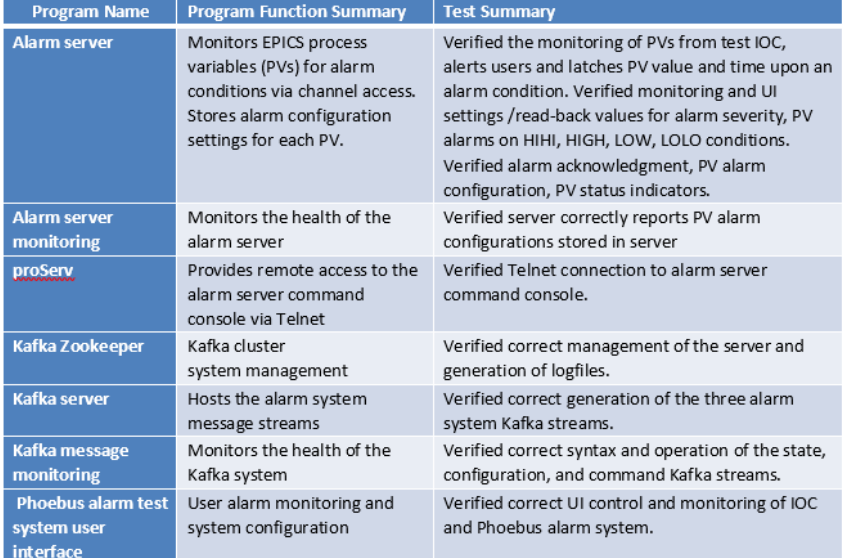

#### Table 1. Program Test Summary

I plan to design and implement a high PV signal count IOC for the test station as the next step in the development of the Phoebus alarm system.

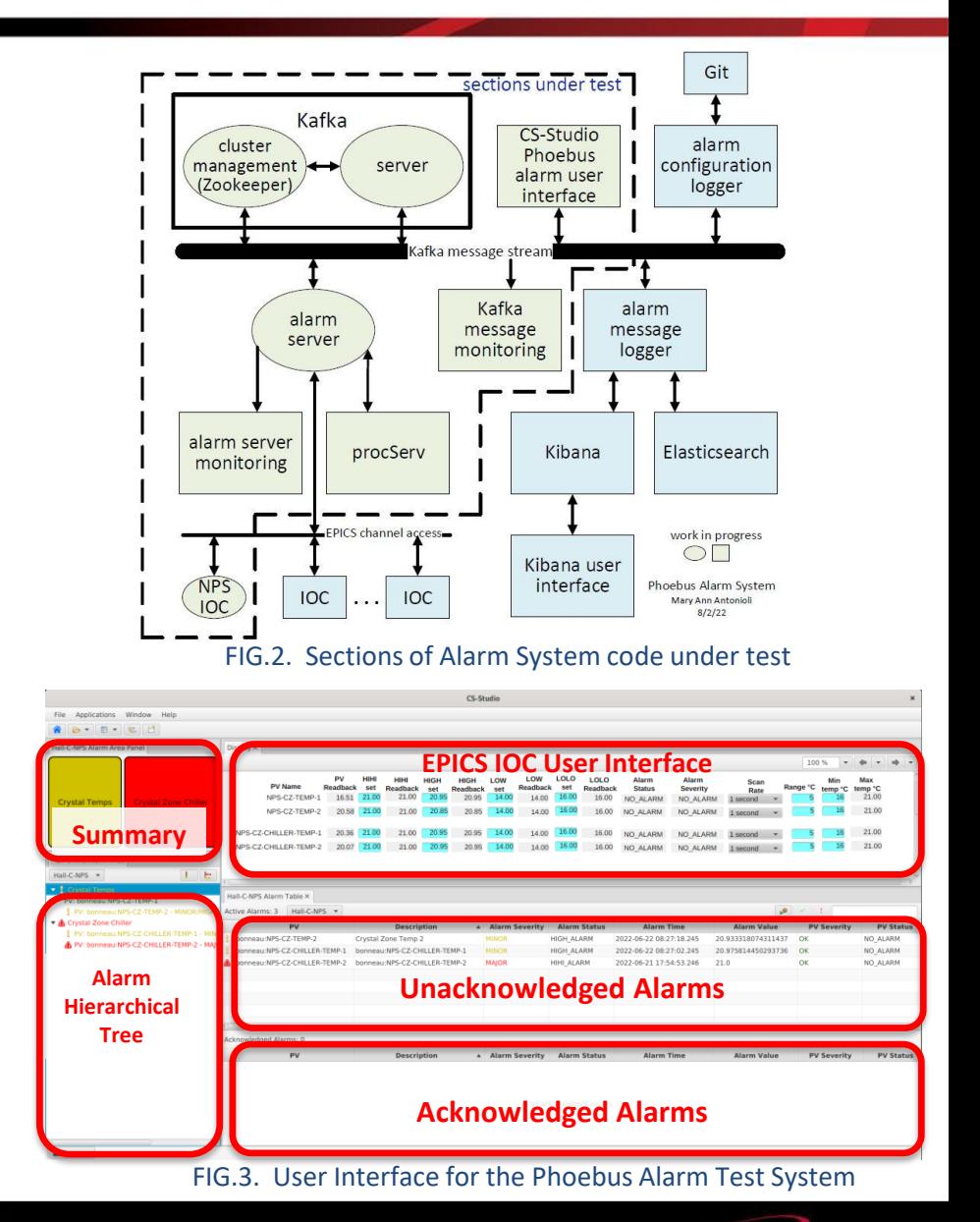

Jefferson Lab

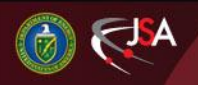

### 12/7/2022 2 Detector Support Group